## **Abschluss Minor Geographie (BSc bzw. MSc)**

- → **Kontrollieren ob sämtliche Studienleistungen korrekt im KSL eingetragen sind**
- → **Wenn alles erfüllt und korrekt ist:**
- → **Im KSL beantragen, dass die Studienleitung Geographie das Studienprogramm überprüft und falls alle Bedingungen erfüllt sind, als erfüllt markiert.**

DECTS-Cre. Geography Bachelor Minor 60 ECTS-Cre.

- → **Ab diesem Zeitpunkt sind keine Änderungen mehr möglich im KSL**
- → **Die Studienleistungen werden überprüft und wenn alles in Ordnung ist, setzt die Studienleitung Geographie den Studiengang im KSL auf "Fachanforderungen erfüllt".**

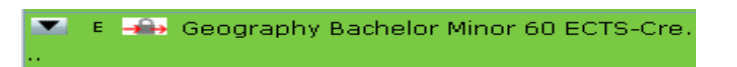

→ **Es werden keine Minor-Ausweise erstellt.**